## Fichier:Exercice de montage pour ducation l image - 2 nezrouge.png

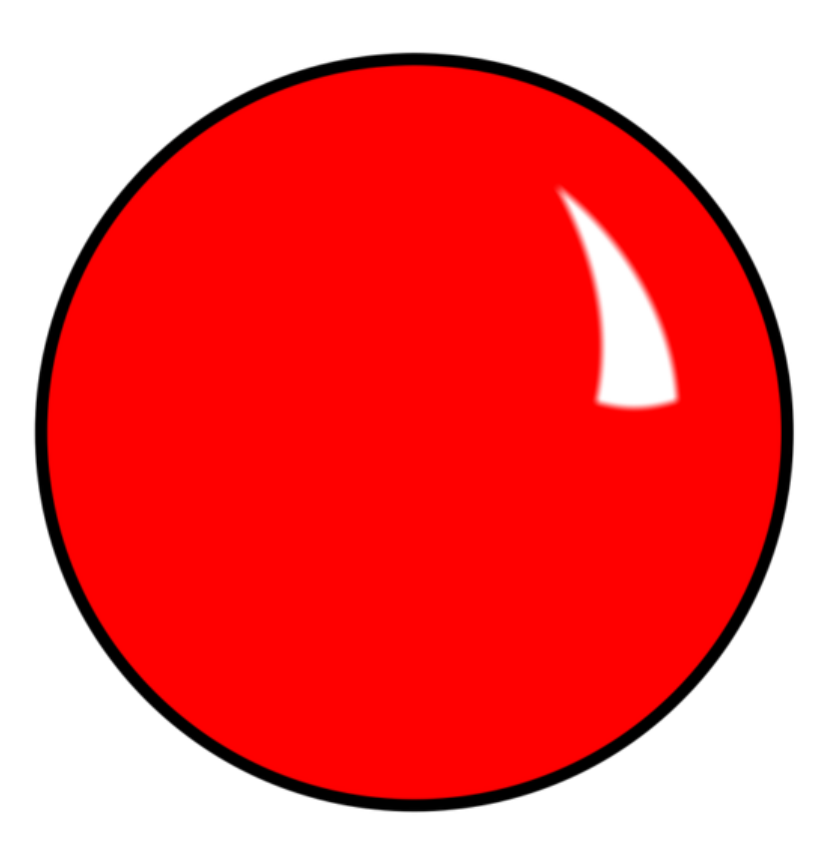

Taille de cet aperçu :600 × 600 [pixels](https://rennesmetropole.dokit.app/images/thumb/e/ed/Exercice_de_montage_pour_ducation_l_image_-_2_nezrouge.png/600px-Exercice_de_montage_pour_ducation_l_image_-_2_nezrouge.png). Fichier [d'origine](https://rennesmetropole.dokit.app/images/e/ed/Exercice_de_montage_pour_ducation_l_image_-_2_nezrouge.png) (800 × 800 pixels, taille du fichier : 40 Kio, type MIME : image/png) Exercice\_de\_montage\_pour\_\_ducation\_\_\_l\_image\_-\_2\_nezrouge

## Historique du fichier

Cliquer sur une date et heure pour voir le fichier tel qu'il était à ce moment-là.

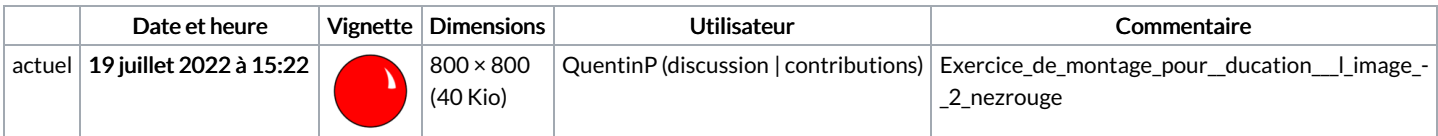

Vous ne pouvez pas remplacer ce fichier.

## Utilisation du fichier

Le fichier suivant est un doublon de celui-ci (plus de [détails](https://rennesmetropole.dokit.app/wiki/Sp%25C3%25A9cial:Recherche_fichier_en_double/Exercice_de_montage_pour_ducation_l_image_-_2_nezrouge.png)) :

[Fichier:Exercice](https://rennesmetropole.dokit.app/wiki/Fichier:Exercice_de_montage_pour_ducation_l_image_nezrouge.png) de montage pour ducation l image nezrouge.png

La page suivante utilise ce fichier :

Exercice de montage pour [éducation](https://rennesmetropole.dokit.app/wiki/Exercice_de_montage_pour_%25C3%25A9ducation_%25C3%25A0_l%2527image_-_2) à l'image - 2